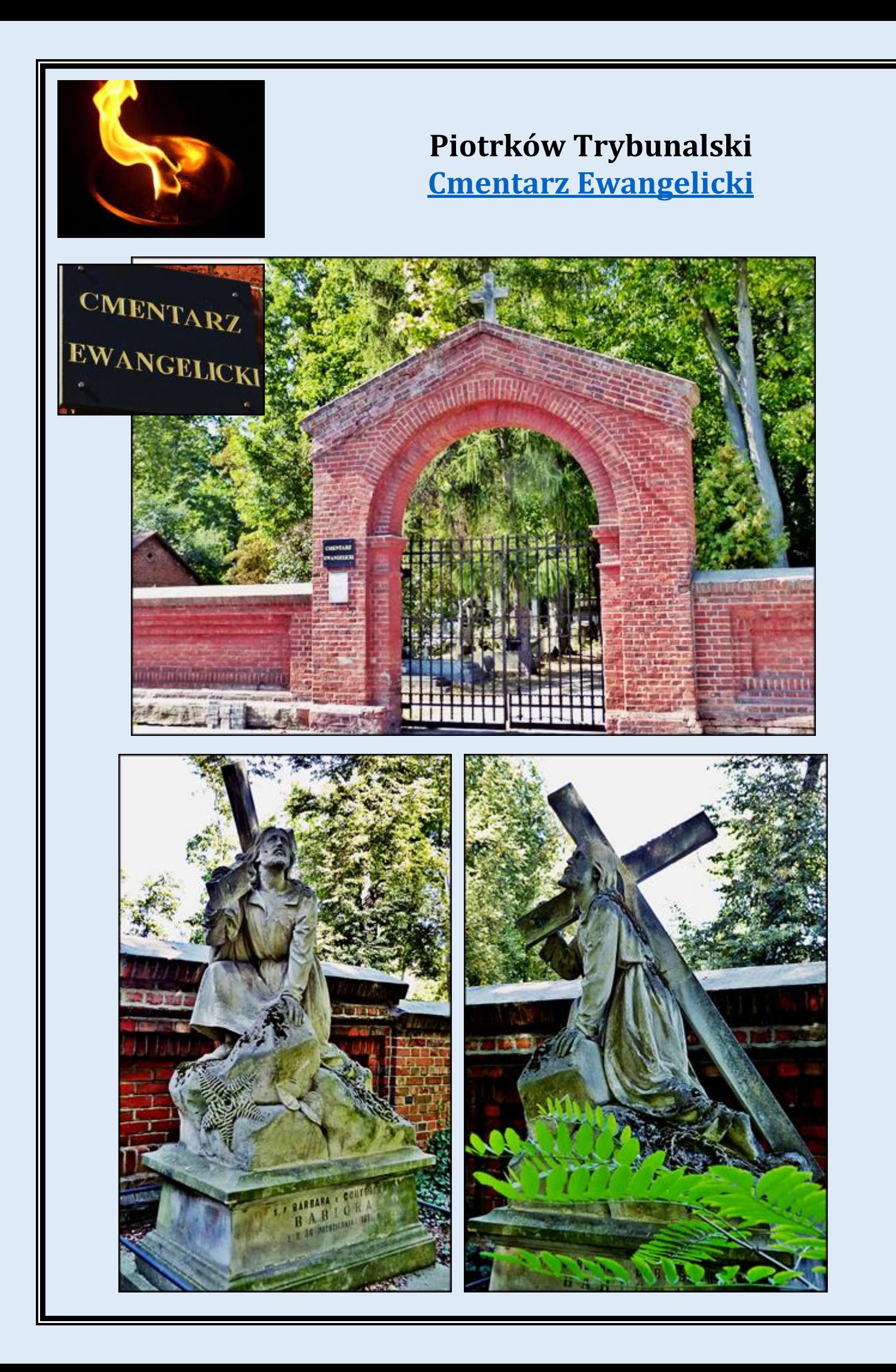

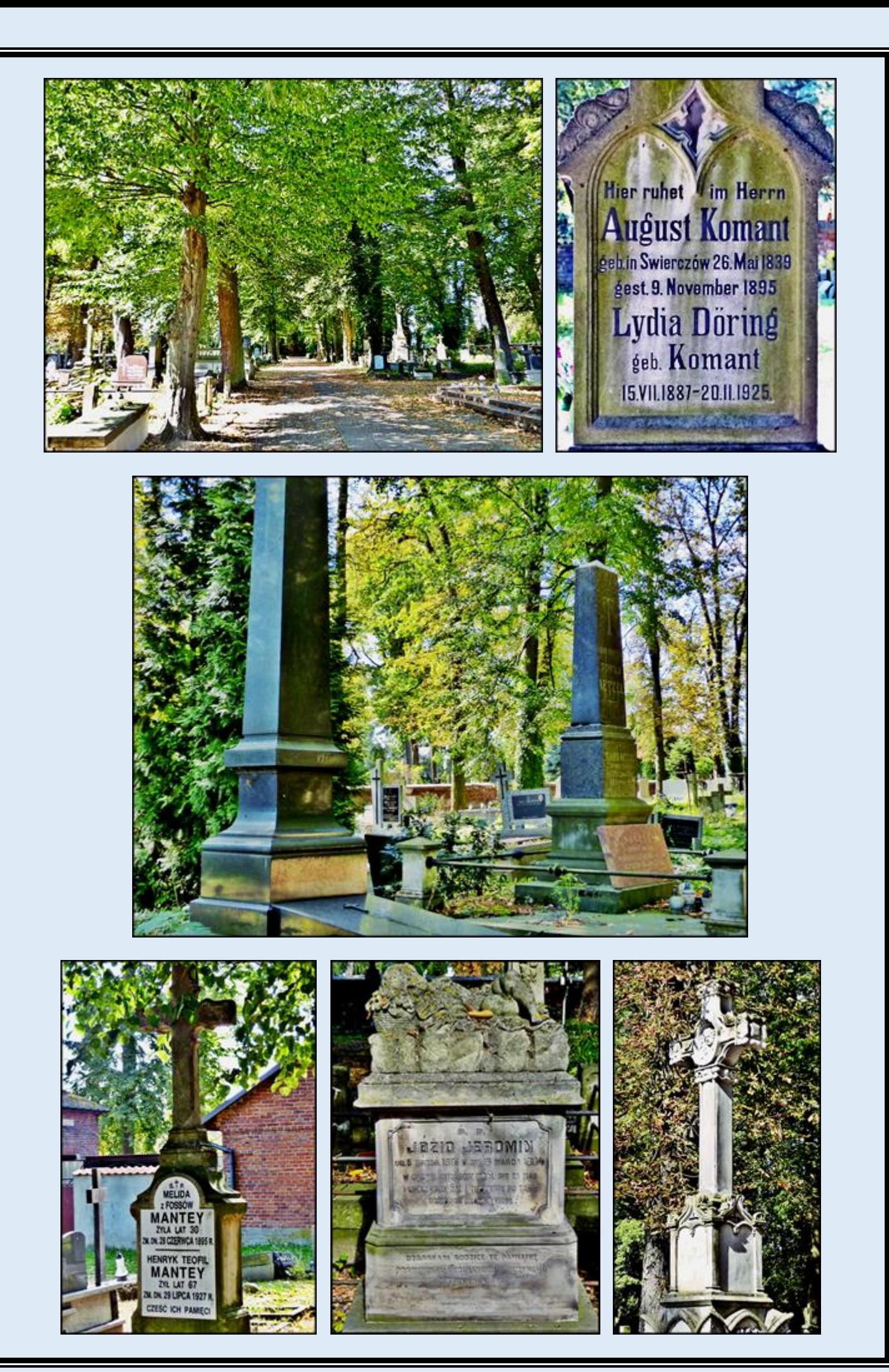

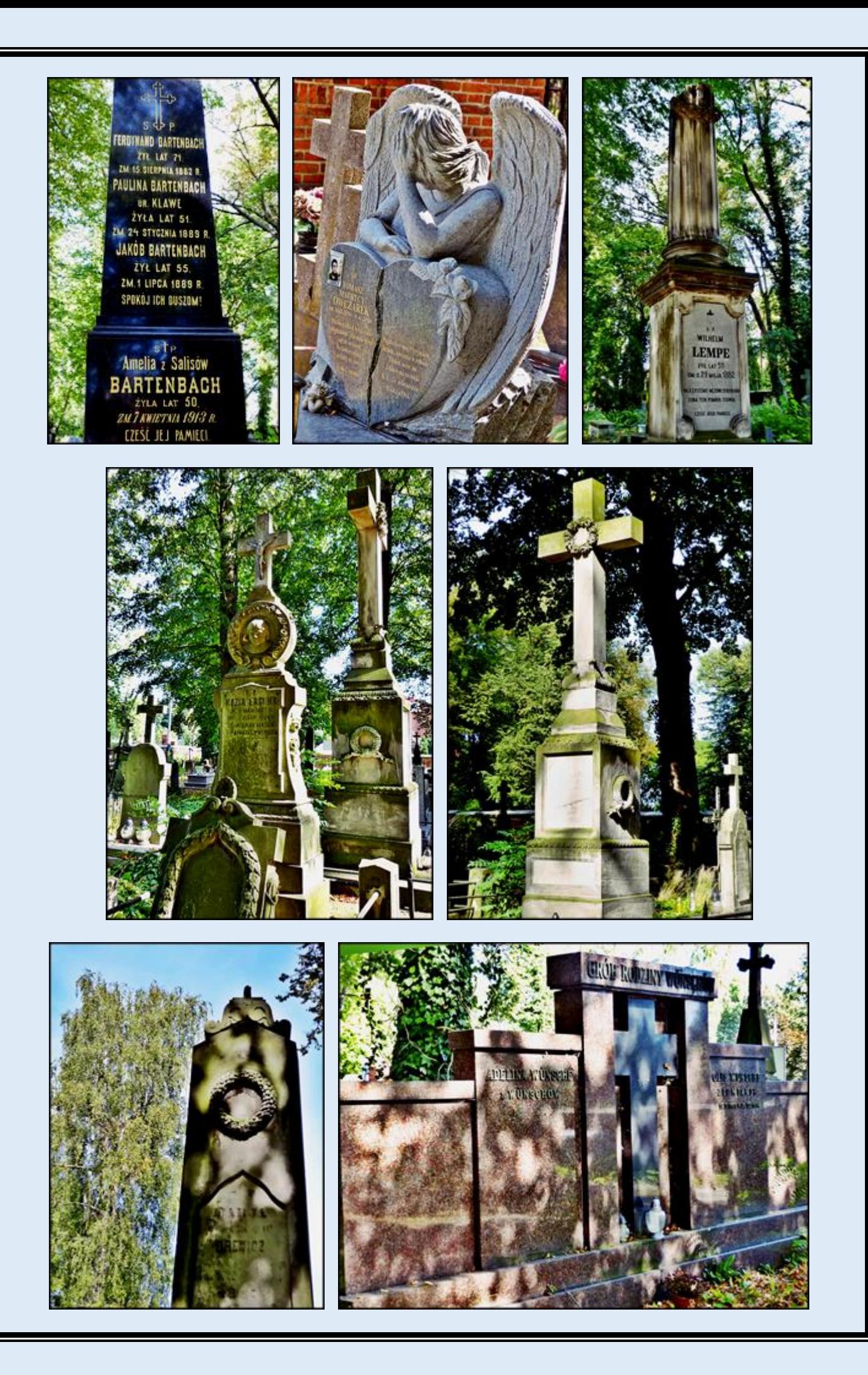

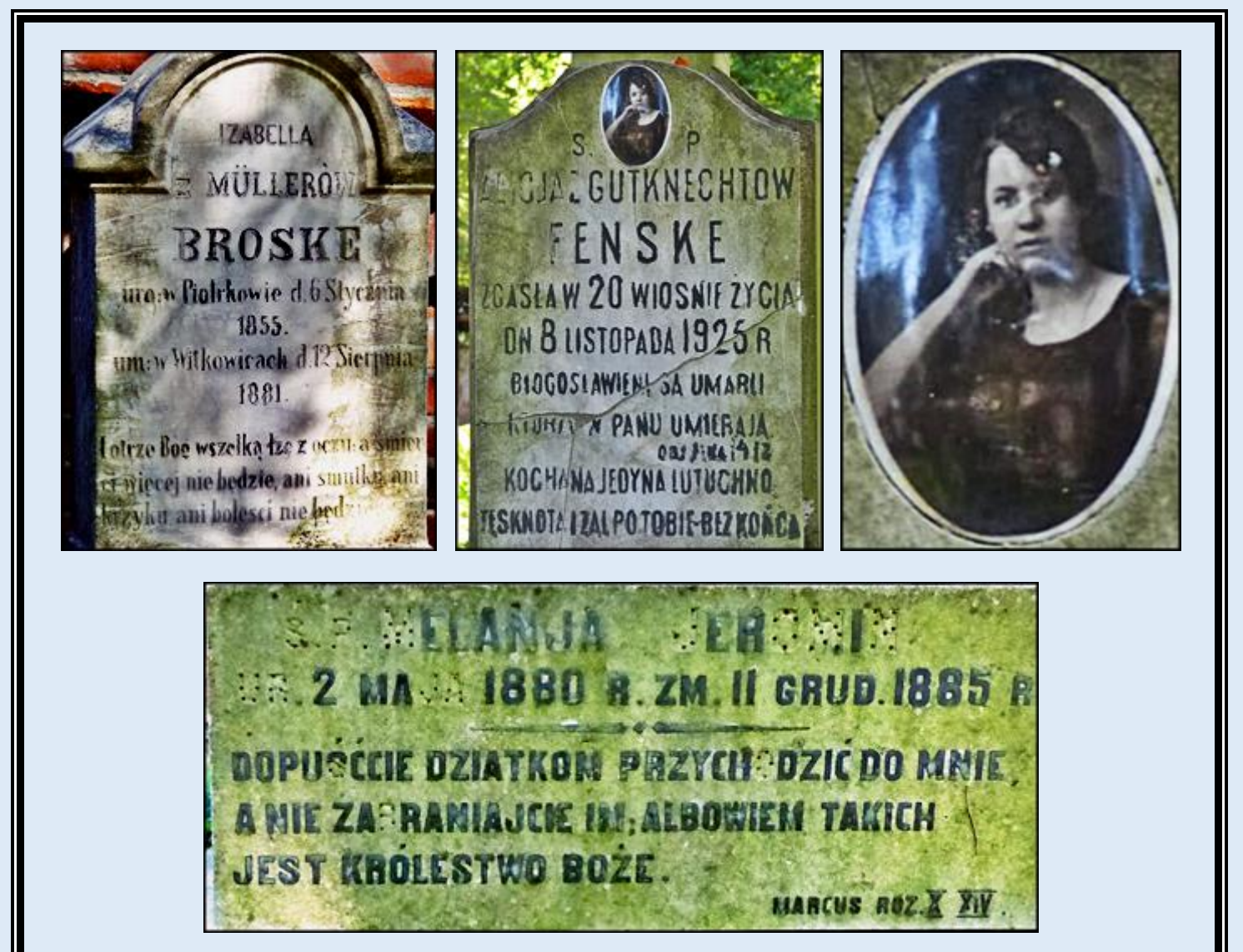

*zdjęcia: Jan Nitecki*

[POWRÓT DO STRONY GŁÓWNEJ IKONOGRAFII](http://nitecki.wietrzykowski.net/)